This is the Revision A version of the <u>Emulate RoboBrick</u>. The status of this project is that it has been <u>replaced</u> by the <u>Revision B</u> version.

# **Emulate Robobrick (Revision A)**

## **Table of Contents**

This document is also available as a <u>PDF</u> document.

- <u>1. Introduction</u>
- <u>2. Programming</u>
- <u>3. Hardware</u>
  - ◆ <u>3.1 Circuit Schematic</u>
  - ♦ <u>3.2 Printed Circuit Board</u>

4. Issues

## 1. Introduction

The Emulate board uses a 28–pin PIC16F876 with flash memory to emulate a PIC12C519, a PIC12C672, or a PIC16C505. When developing software for the PIC16F876, the flash memory is easier to erase than the other parts which require a UV light to erase them.

A picture of the Emulate–A RoboBrick is shown below:

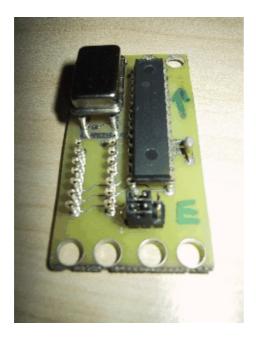

To improve readability, the part numbers are truncated down to the last three digits (i.e.  $PIC12C519 \Rightarrow 519$ ,  $PIC16C505 \Rightarrow 505$ , etc.)

## 2. Programming

| _                 | '519                   | '672                | '505                    | '876                      |
|-------------------|------------------------|---------------------|-------------------------|---------------------------|
| Package           | 8–pin DIP              | 8–pin DIP           | 14–pin DIP              | 28–pin<br>(narrow)<br>DIP |
| Program Memory    | $1 \text{K} \times 12$ | $2K \times 14$      | $1 \text{K} \times 12$  | $8K \times 14$            |
| Data Memory       | 41                     | 128                 | 72                      | 368                       |
| First Free Memory | 7                      | 7                   | 0xC                     | 0x20                      |
| A/D               | None                   | 4 Ch./8–bit         | None                    | 5 Ch./10-bit              |
| I/O Pins          | 5 I/O, 1 Input<br>Only | 5 I/O, 1 Input Only | 11 I/O, 1 Input<br>Only | 22 I/O                    |

The relevant differences between '519, '672, '505, and '876 are summarized in the table:

Since the RoboBricks are all being programmed in  $\mu$ CL, the differences between these microcontrollers can largely be ignored.

The pin outs for the '519, '672, and '505 are summarized in the table below:

| Pin<br>(DIP8) | '519           | '672                | Pin<br>(DIP14) | '505            |
|---------------|----------------|---------------------|----------------|-----------------|
| 1             | VDD            | VDD                 | 1              | VDD             |
| 2             | GP5/OSC1/CLKIN | GP5/OSC1/CLKIN      | 2              | RB5/OSC1/CLKIN  |
| 3             | GP4/OSC2       | GP4/OSC2/AN3/CLKOUT | 3              | RB4/OSC2/CLKOUT |
| 4             | GP3/MCLR*/VPP  | GP3/MCLR*/VPP       | 4              | RB3/MCLR*/VPP   |
|               |                |                     | 5              | RC5/T0CKI       |
|               |                |                     | 6              | RC4             |
|               |                |                     | 7              | RC3             |
|               |                |                     | 8              | RC2             |
|               |                |                     | 9              | RC1             |
|               |                |                     | 10             | RC0             |
| 5             | GP2/T0CKI      | GP2/T0CKI/AN2/INT   | 11             | RB2             |
| 6             | GP1            | GP1/AN1/VREF        | 12             | RB1             |
| 7             | GP0            | GP0/AN0             | 13             | RB0             |
| 8             | VSS            | VSS                 | 14             | VSS             |

Of particular importance to note is that 8–pin packages of the '519 and '672 map nicely onto the 14–pin package of the '505. The power, ground, and GP0–5 lines of the '519 and '672 line up with power, ground and RB0–5 lines of the '505. This means that a single 14–pin connector (N1) can be used to connect the Emulate RoboBrick to other RoboBricks that use the '519, '672, or '505. For the '519 and '672, a single 8 conductor ribbon cable is used, and for the '505, a 14 conductor ribbon cable is used.

In  $\mu$ CL, the first I/O port is always labeled A, the second B, the third C, etc. The binding between  $\mu$ CL ports and their corresponding microcontroller ports are summerized below:

#### 2. Programming

| µCL Port | '672  | '519  | '672  | '505  |
|----------|-------|-------|-------|-------|
| А        | RA0-5 | GP0-5 | GP0-5 | RB0-5 |
| В        | RB0-7 |       |       | RC0-5 |
| С        | RC0-7 |       |       |       |

When this version of the Emulate RoboBrick was layed out, pins RC0–7 were wired pins 5–10 of N1. This means that when using the '876 to emulate a '505,  $\mu$ CL port C of the '876 is used to access  $\mu$ CL port B of the '505. This will be fixed in the next revision of the Emulate RoboBrick. (Don't worry if you are confused, because it *is* confusing.)

The '672 has for 4 analog inputs on pins GP0–GP2 and GP4. The '876 has 5 analog inputs on pins RA0–3 and RA5. Furthermore, the '876 has 10–bit A/D and the '672 has 8–bit A/D. The jumper block J1 can be used to swap RA3 and RA4 so that the analog input on GP4 of the '672 is routed to the analog input on RA3 of the '876. This swap must be dealt with in the  $\mu$ CL emulation software. The 8 vs. 10 bit A/D conversion resolution must be dealt with in software as well.

## 3. Hardware

The hardware consists of a circuit schematic and a printed circuit board.

### 3.1 Circuit Schematic

The schematic for the EMULATE RoboBrick is shown below:

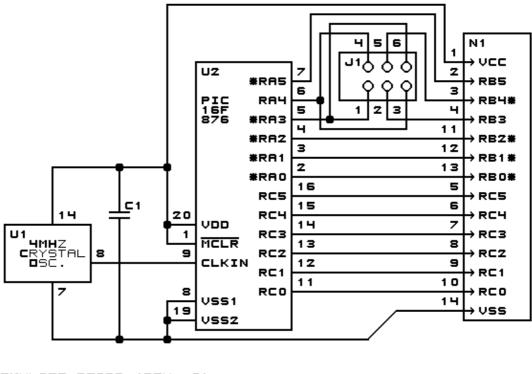

EMULATE BOARD (REV. A) Copyright (c) 2000 -- Wayne C. Gramlich

The parts list kept in a separate file -- emulate.ptl.

### **3.2 Printed Circuit Board**

The printed circuit files are listed below:

```
emulate back.png
        The solder side layer.
emulate_front.png
        The component side layer.
emulate artwork.png
        The artwork layer.
<u>emulate.gbl</u>
        The RS-274X "Gerber" back (solder side) layer.
emulate.gtl
        The RS–274X "Gerber" top (component side) layer.
emulate.gal
        The RS-274X "Gerber" artwork layer.
emulate.drl
        The "Excellon" NC drill file.
<u>emulate.tol</u>
        The "Excellon" drill tool rack.
```

### 4. Issues

The following issues came up with the revision A version of the Emulate RoboBrick:

- RB0–5 of the '876 should have been connected to pins 5–9 of N1. This is instead of RC0–5. This eliminates the port B vs. C problem in  $\mu$ CL when emulating the '505.
- Think about using the PICF876–x module for the processor element.
- Put the RoboBrick name in copper.
- Add some labels for the straps.
- Add some pin numbers in copper.

Copyright (c) 2000-2002 by Wayne C. Gramlich. All rights reserved.

Emulate (Revision A)

## A. Appendix A: Parts List

# Parts list for Emulate RoboBrick (Rev. A)
#
C1: Capacitor10pF - 10 pF Ceramic Capacitor [Jameco: 15333]
J1: Header2x3.Emulate - 2x3 Male Header [6/80 Jameco: 117196]
N1: PIC16C505Socket - Socket for PIC16C505 [Jameco: 37196]
U1: Oscillator4MHz - 4MHz Crystal Oscilator [Jameco: 27967]
U2: PIC16F876.Emulate - Microchip PIC16F876 [Digikey: PIC16F876A-20/P-ND]

## **B. Appendix B: Artwork Layer**

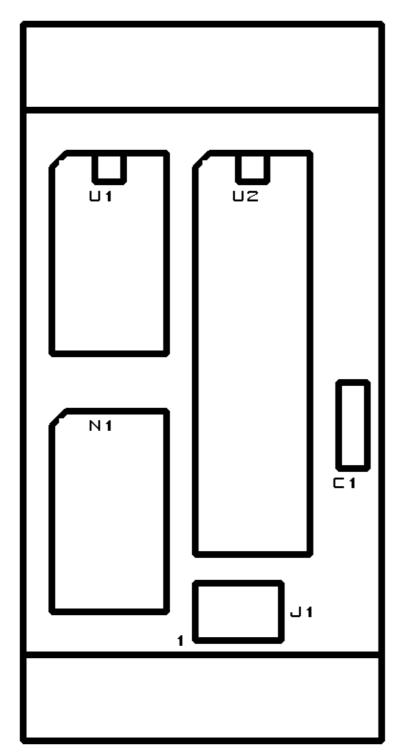

Emulate (Revision A)

## C. Appendix C: Back (Solder Side) Layer

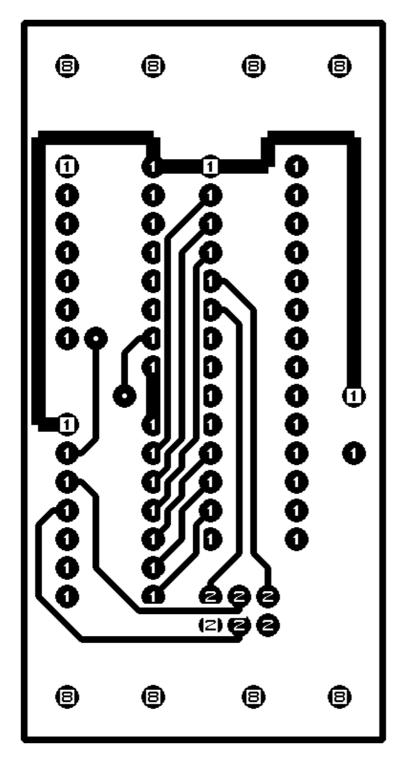

Emulate (Revision A)

## D. Appendix D: Front (Component Side) Layer

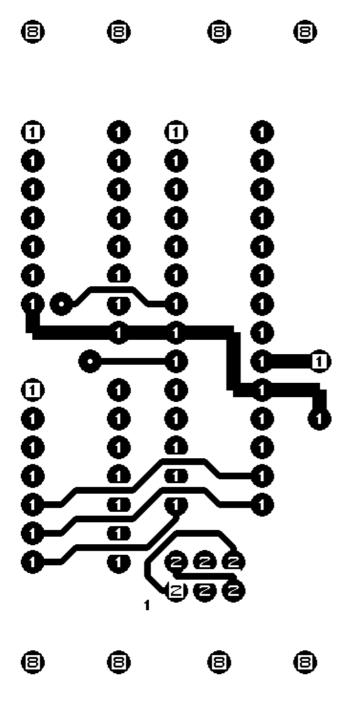